## Shell Cove Public School Science and Technology Scope & Sequence

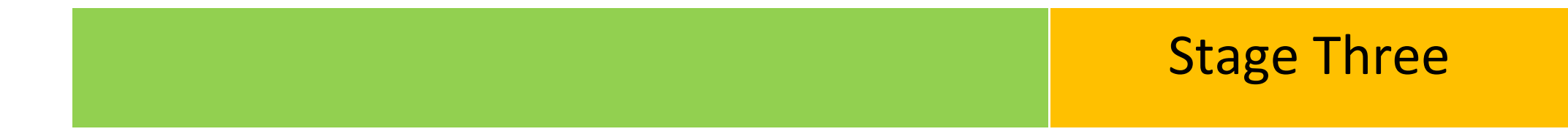

© Lisa MacDonald and Alliera Carroll - Shell Cove Public School

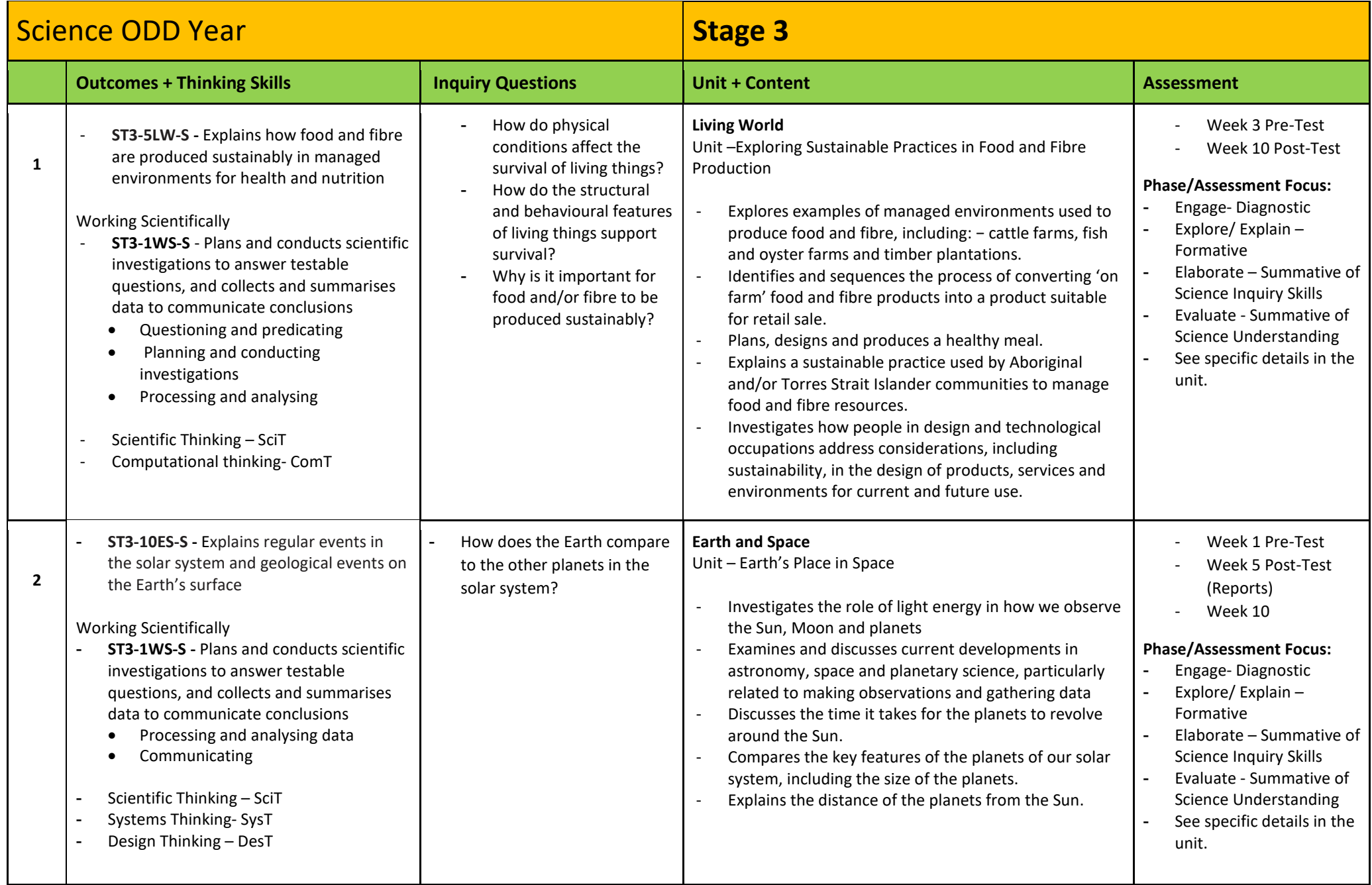

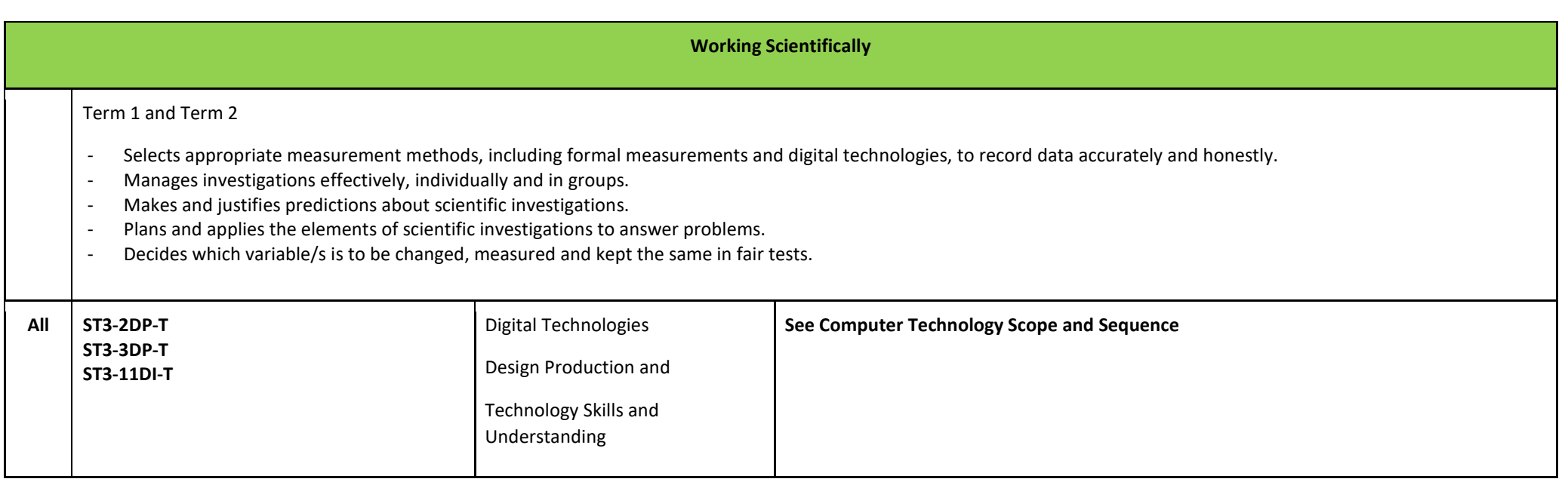

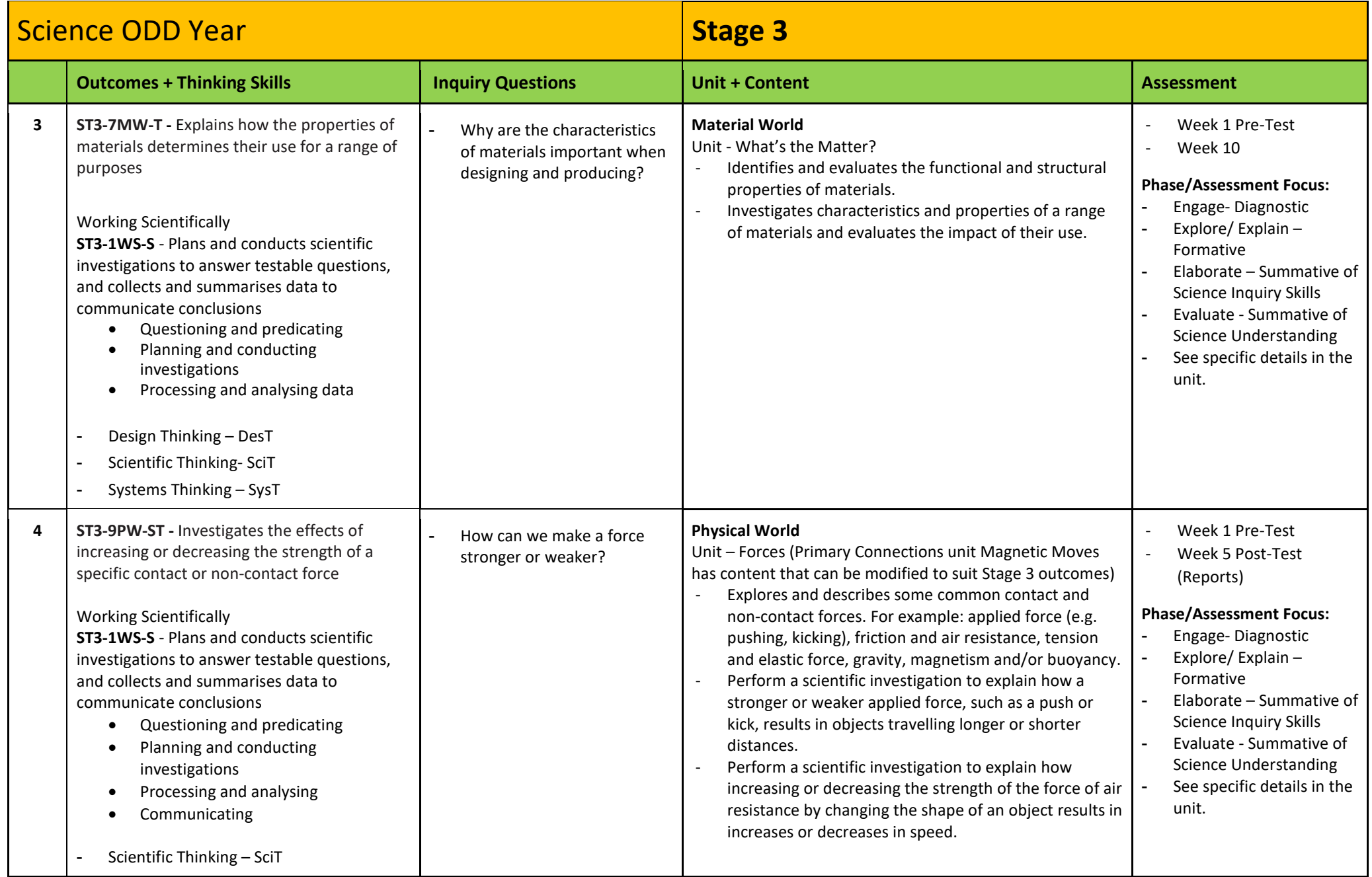

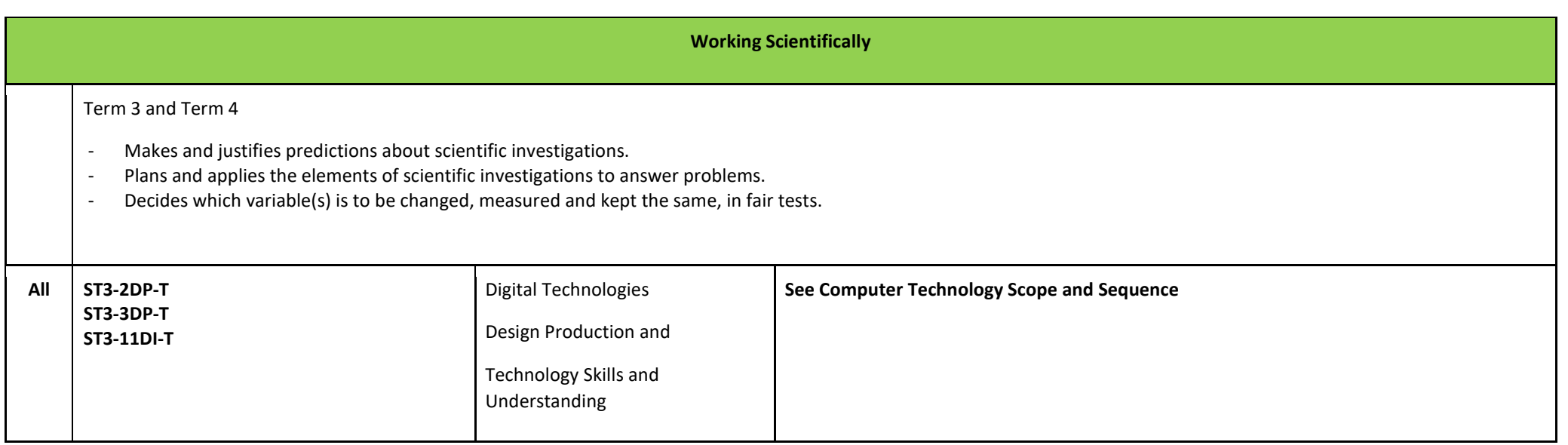

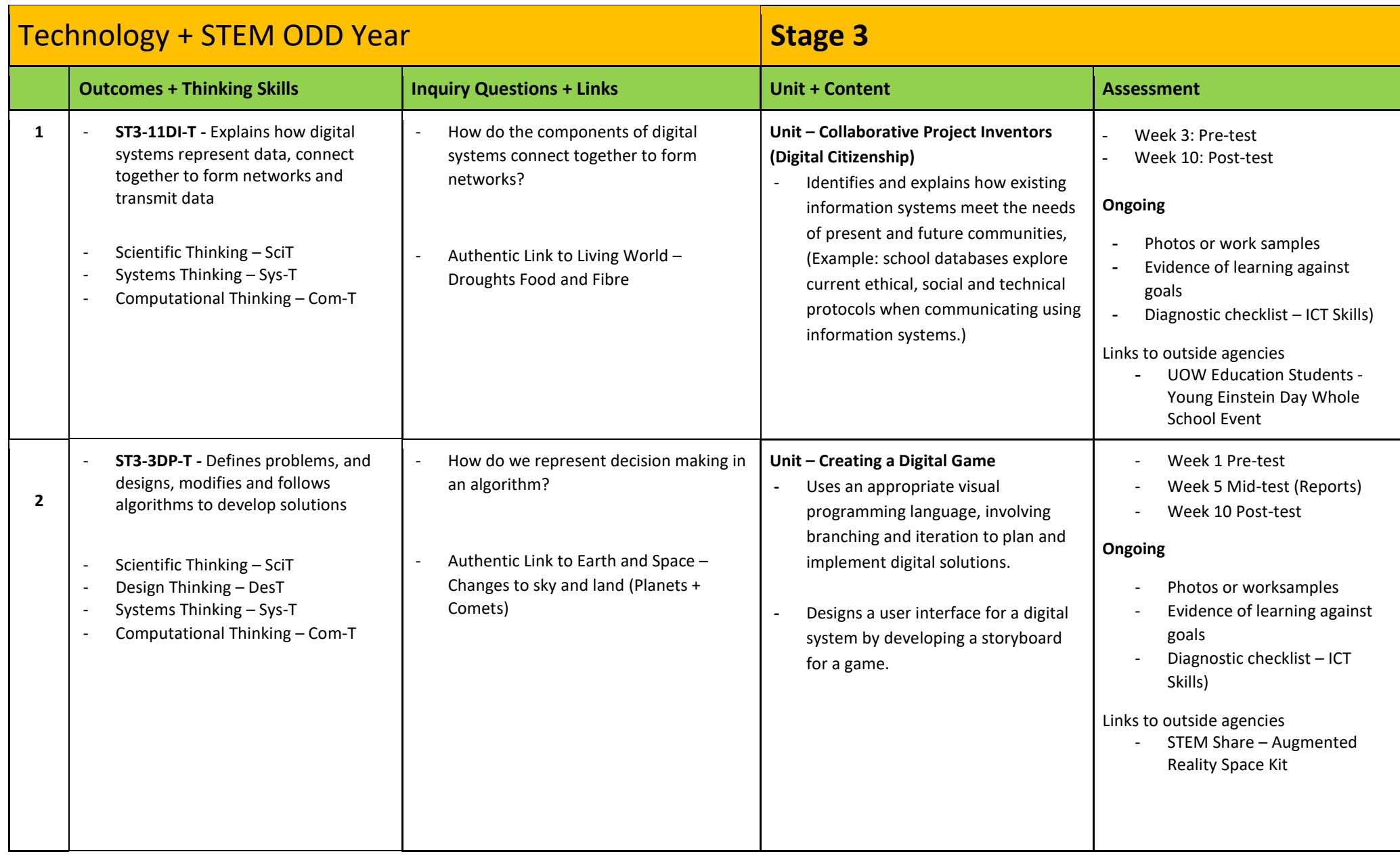

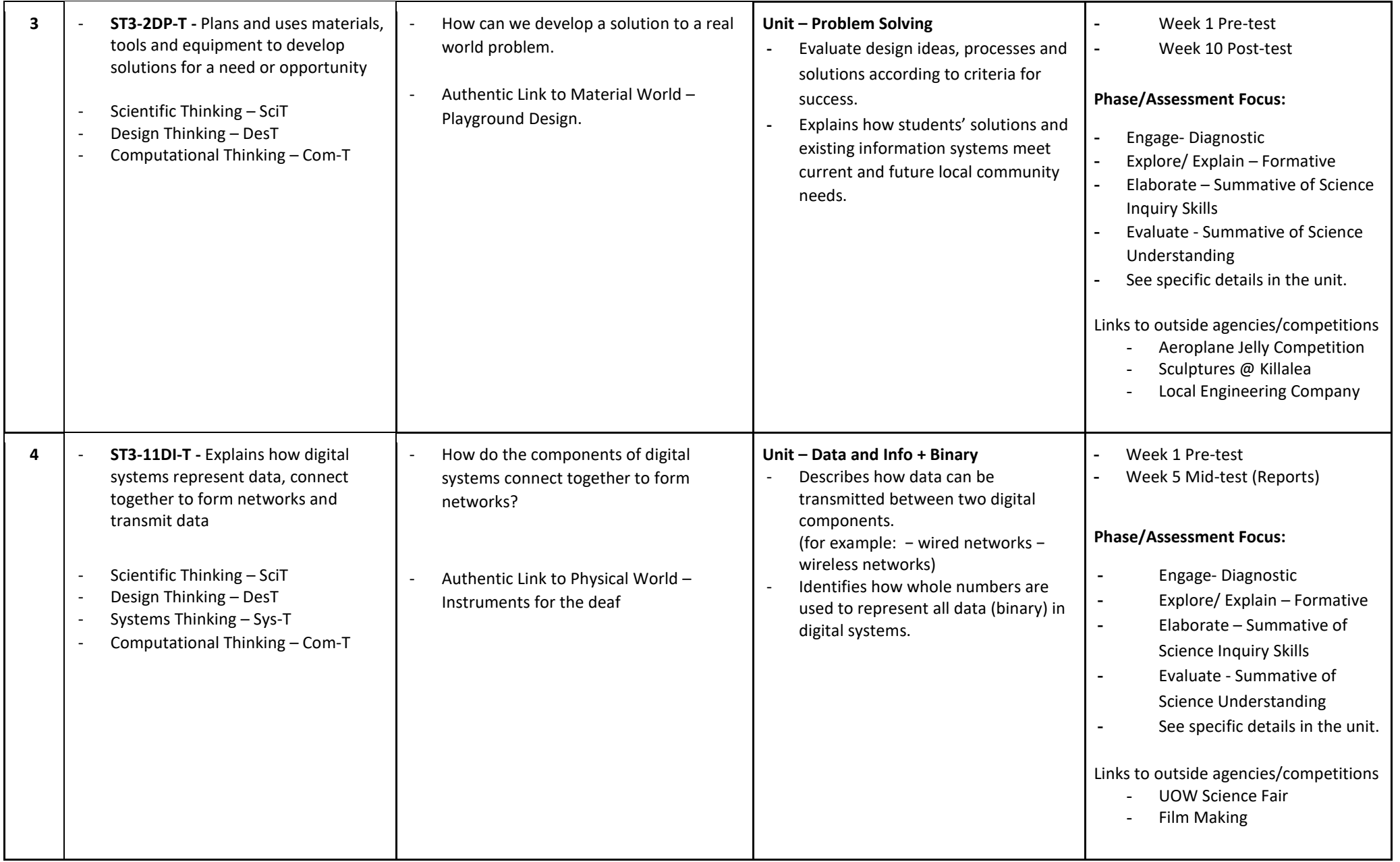

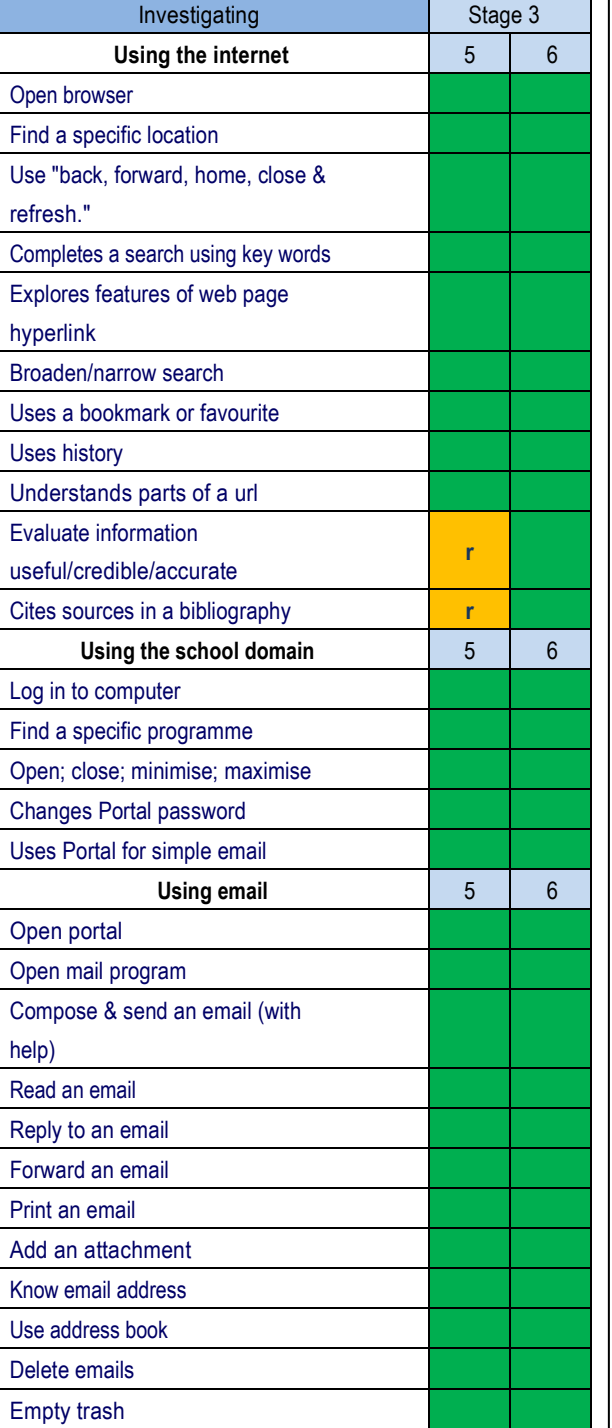

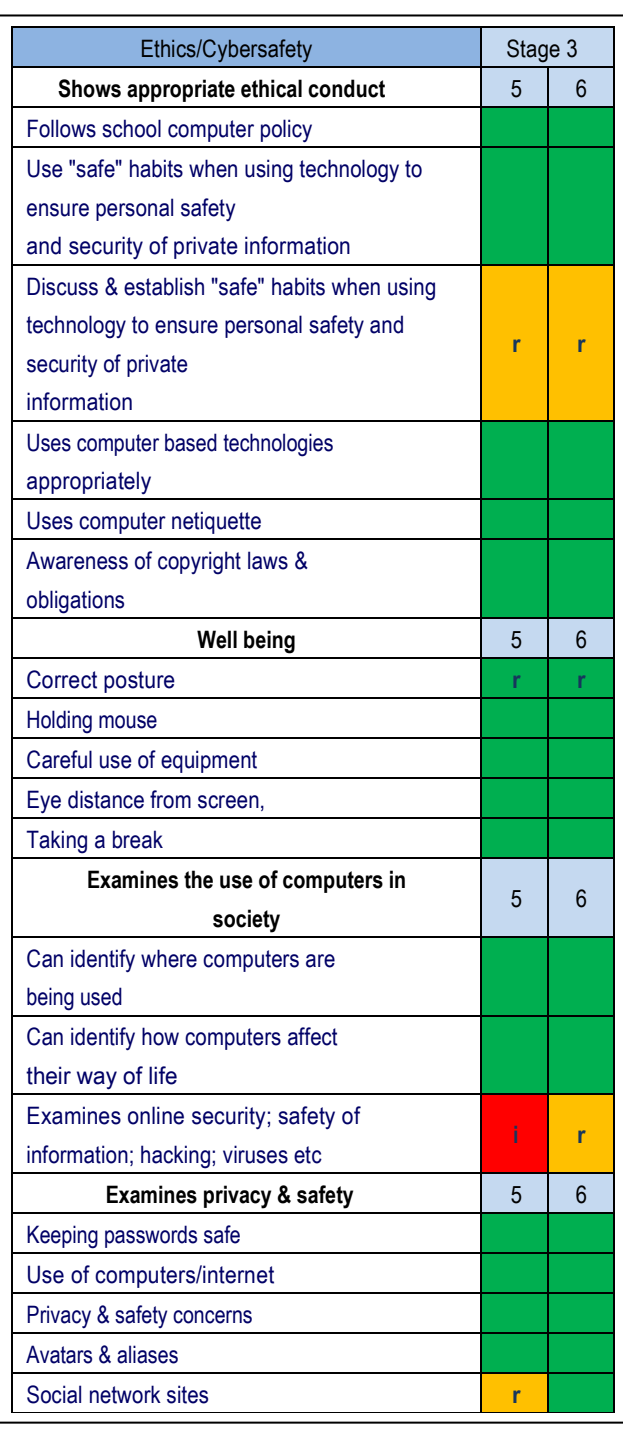

i- skill is introduced

 $r$  - skill is reinforced

skill is used independently

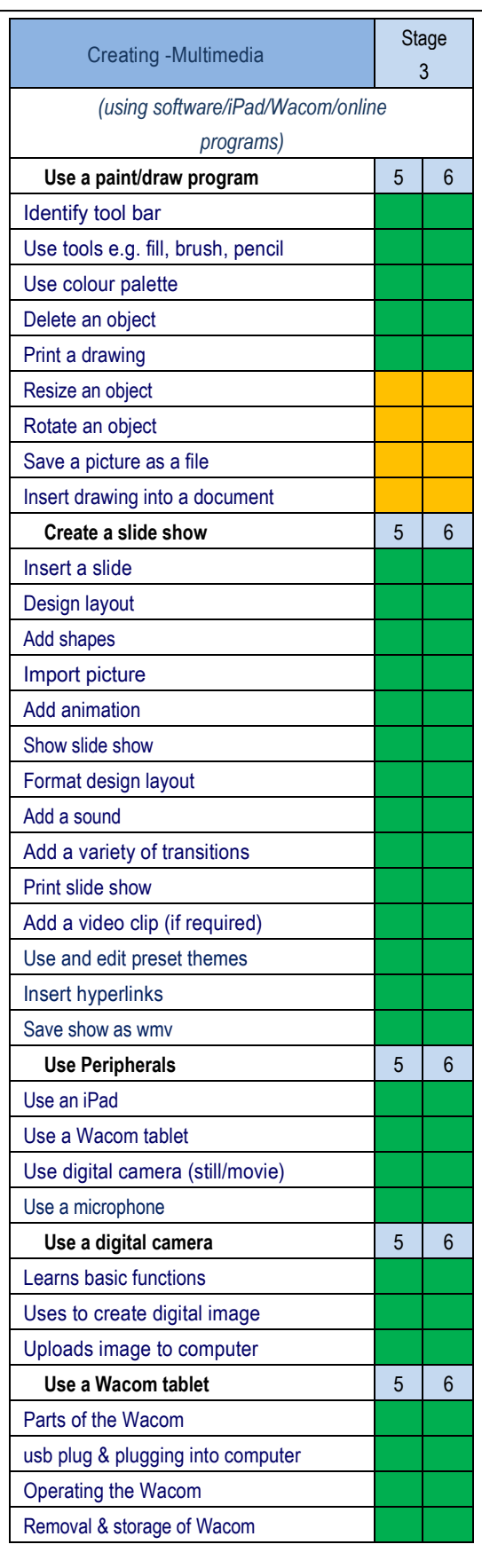

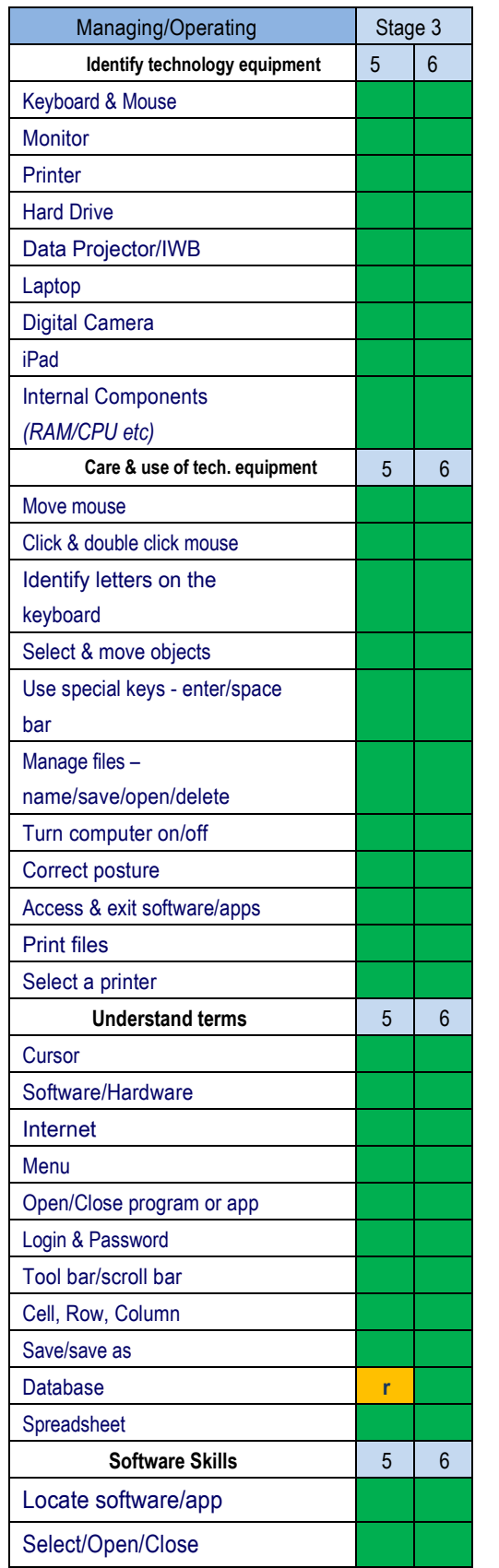

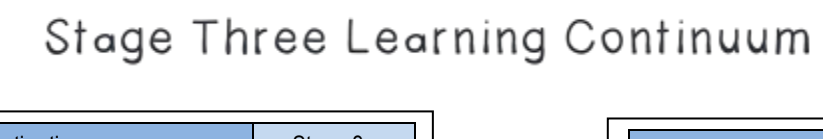

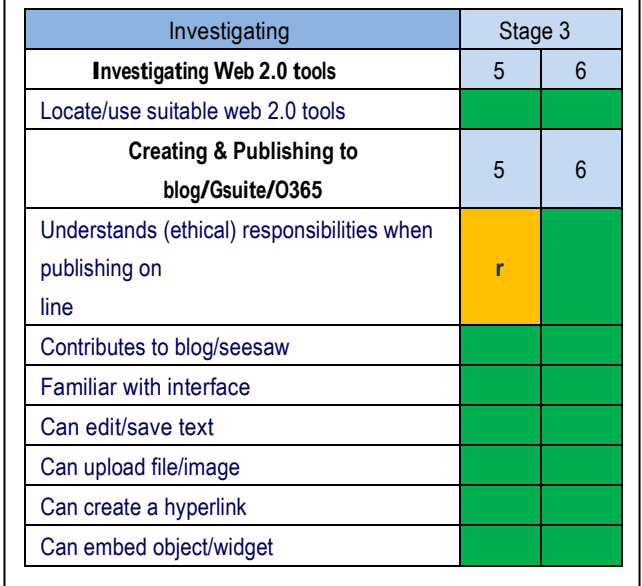

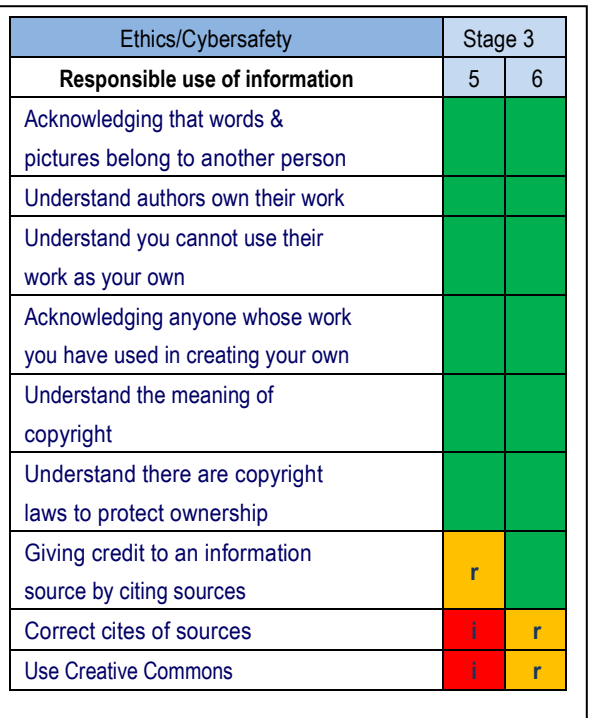

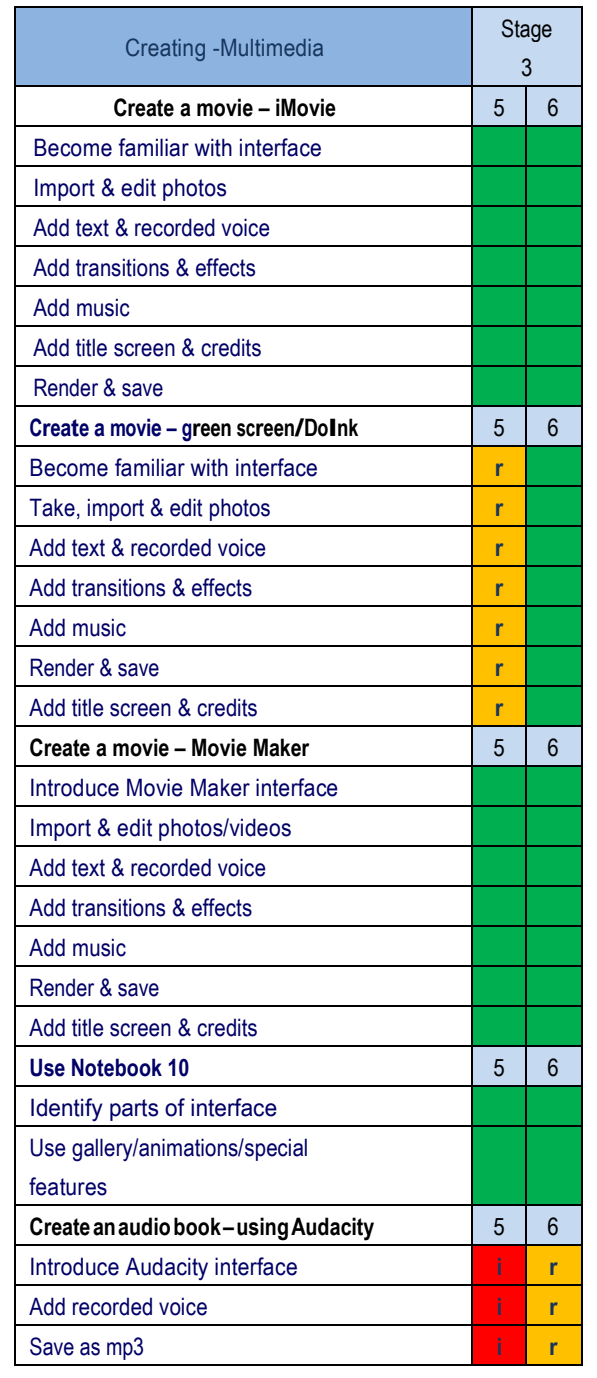

*i– introduced r-reinforced used independently Continue development* 

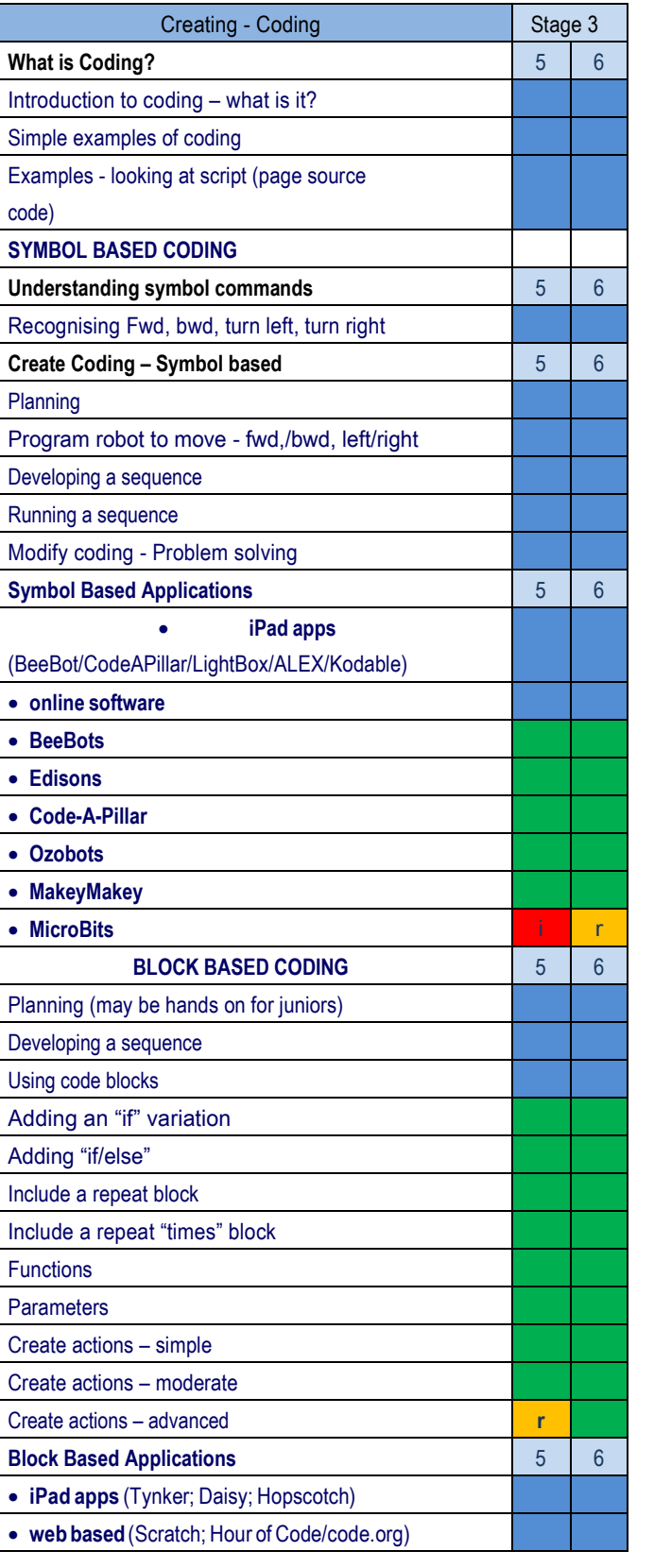

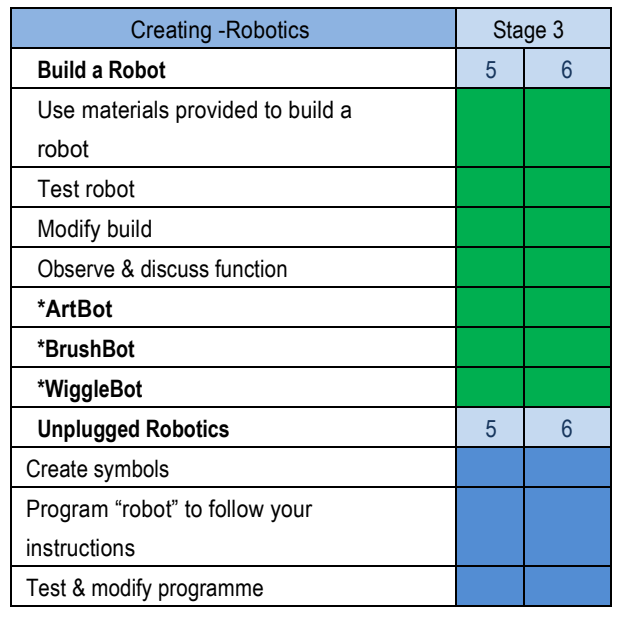

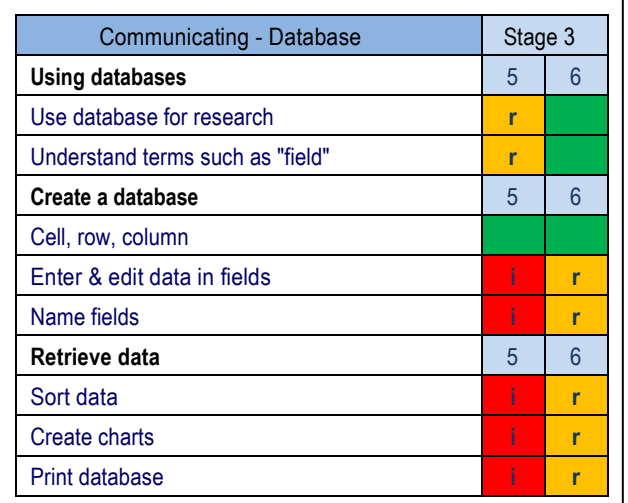

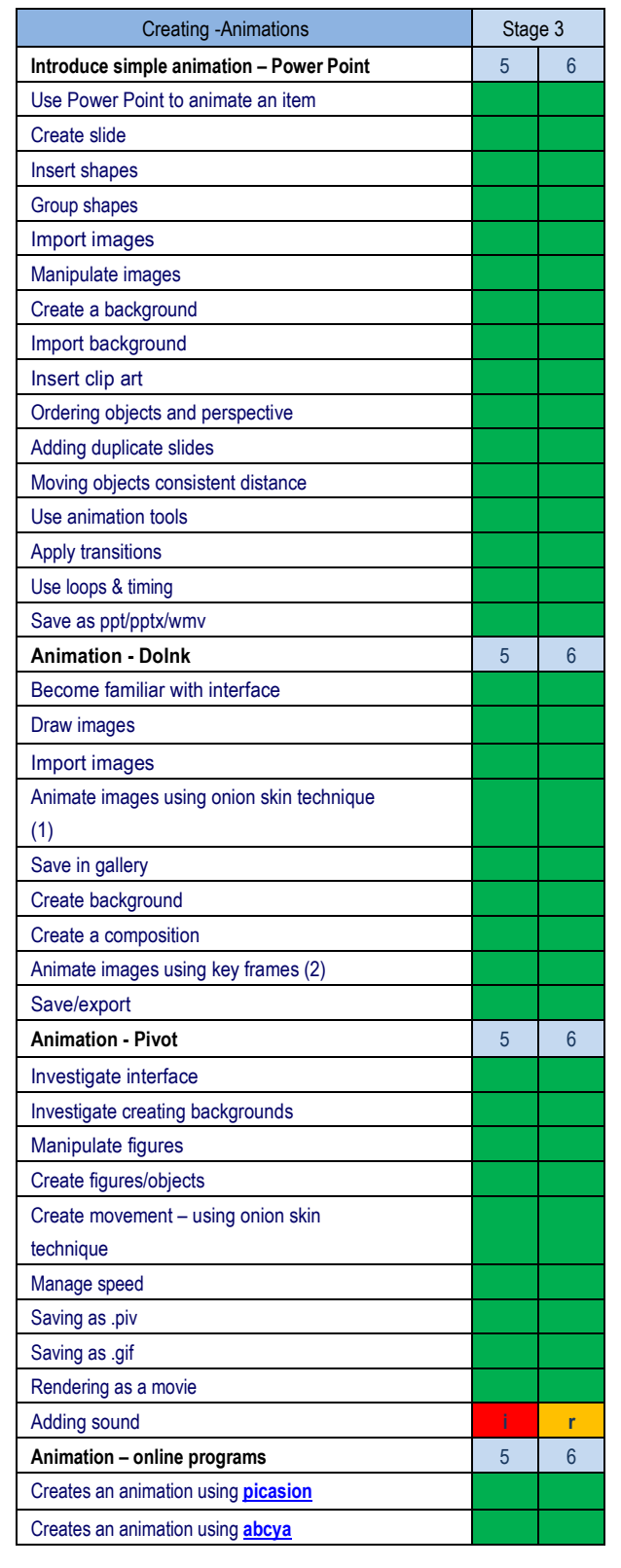

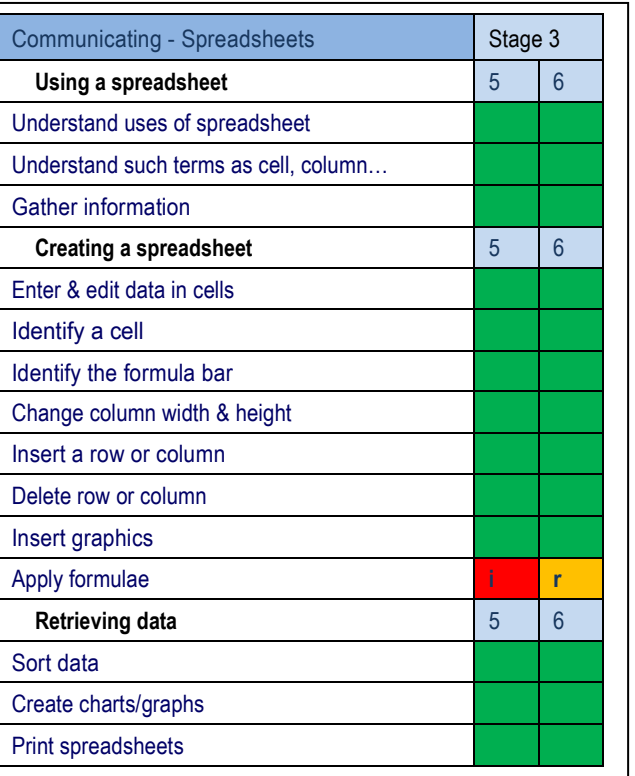

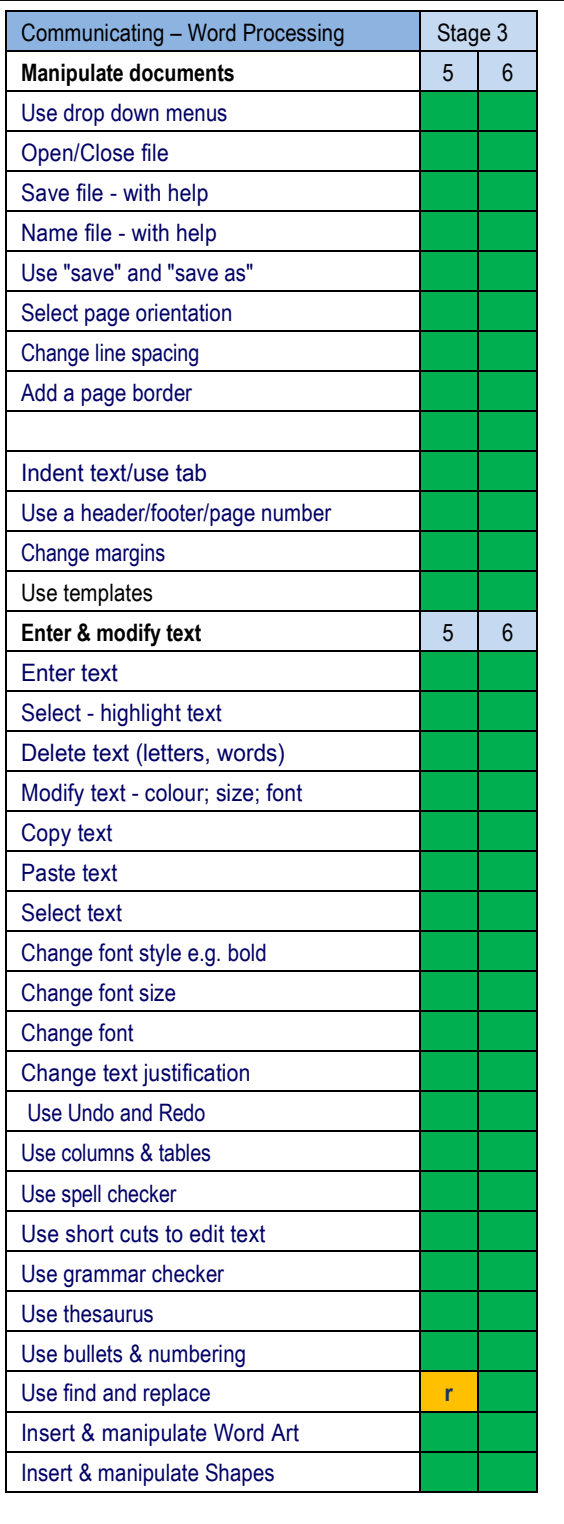

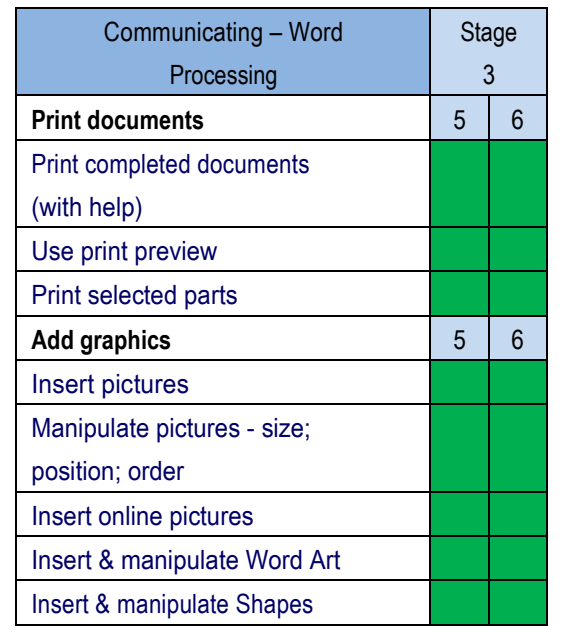

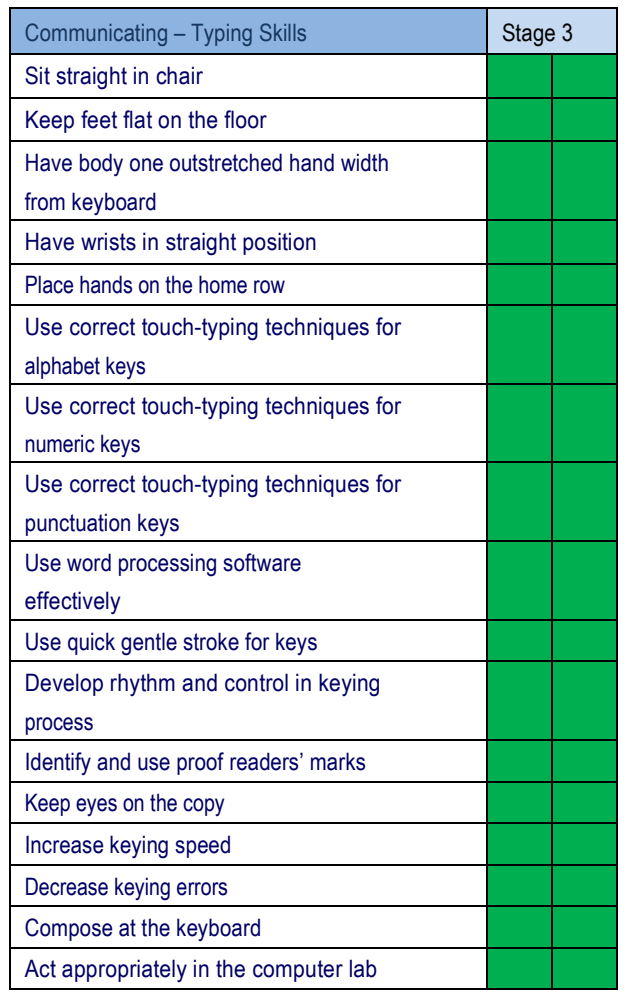